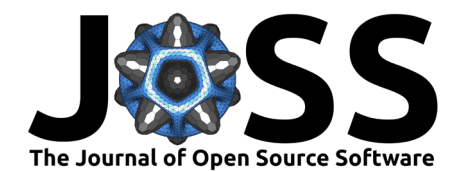

# Ciclope: micro Computed Tomography to Finite Elements

Gianluca Iori <sup>® 1¶</sup>, Gianluigi Crimi<sup>2</sup>, Enrico Schileo <sup>® 2</sup>, Fulvia Taddei <sup>® 2</sup>, Giulia Fraterrigo<sup>2</sup>, and Martino Pani<sup>o3</sup>

**1** Synchrotron-light for Experimental Science and Applications in the Middle East, Allan, Jordan **2** IRCCS Istituto Ortopedico Rizzoli, Bologna, Italy **3** School of Mechanical and Design Engineering, University of Portsmouth, United Kingdom ¶ Corresponding author

### **DOI:** [10.21105/joss.04952](https://doi.org/10.21105/joss.04952)

#### **Software**

- [Review](https://github.com/openjournals/joss-reviews/issues/4952) &
- [Repository](https://github.com/gianthk/ciclope) C
- [Archive](https://doi.org/10.5281/zenodo.7716943) &

### **Editor:** [Dana Solav](http://solavlab.com)

#### **Reviewers:**

- [@dankusanovic](https://github.com/dankusanovic)
- [@jacobmerson](https://github.com/jacobmerson)

**Submitted:** 26 October 2022 **Published:** 02 April 2023

#### **License**

Authors of papers retain copyright and release the work under a Creative Commons Attribution 4.0 International License [\(CC BY 4.0\)](https://creativecommons.org/licenses/by/4.0/).

### **Summary**

The Python package ciclope processes micro Computed Tomography images to generate Finite Element models. Ciclope is aimed to provide reproducible and fully open-source pipelines for simulating the mechanical behaviour of trabecular bone using the Finite Element method.

### **Statement of need**

Micro Finite Element (microFE) models derived from micro Computed Tomography (microCT) volumetric data can provide non-destructive assessments of mechanical properties of trabecular bone. The technique is used to investigate the effect of pathologies, treatment and remodelling on the mechanical response of bone at the tissue level, and is applied both to human and animal samples. Linear elastic microFE simulations are implemented to back-calculate the tissue elastic modulus [\(Bayraktar et al., 2004\)](#page-2-0), understand deformation mechanisms [\(Zauel et](#page-4-0) [al., 2005\)](#page-4-0), or predict failure [\(Pistoia et al., 2002\)](#page-3-0) of trabecular bone, as well as to estimate the stiffness of whole bones from small animals [\(Oliviero et al., 2020\)](#page-3-1).

Different pipelines for the generation of microFE models of trabecular bone were proposed [\(Cox et al., 2022;](#page-3-2) [Fernández et al., 2022;](#page-3-3) [Megías et al., 2022;](#page-3-4) [Stauber et al., 2004;](#page-3-5) [Verhulp et](#page-3-6) [al., 2008\)](#page-3-6). Nevertheless, the validation and comparison of results across studies is hindered by the use of proprietary or non-open-source software, and by the general absence of reproducible FE pipelines. We present the Python package ciclope: a fully open-source pipeline from microCT data preprocessing to microFE model generation, solution and postprocessing.

### **Design**

Ciclope is composed of a core library of modules for FE model generation (ciclope.core), and a library of utilities for image and FE model pre- and postprocessing (ciclope.utils) that can be imported and used within Python. Additionally, the ciclope.py script generated during package installation allows to launch microCT-to-FE pipelines directly from the commandline.

lori et al. (2023). Ciclope: micro Computed Tomography to Finite Elements. Journal of Open Source Software, 8(84), 4952. [https://doi.org/10.](https://doi.org/10.21105/joss.04952) 1 [21105/joss.04952.](https://doi.org/10.21105/joss.04952)

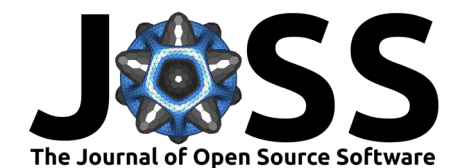

<span id="page-1-0"></span>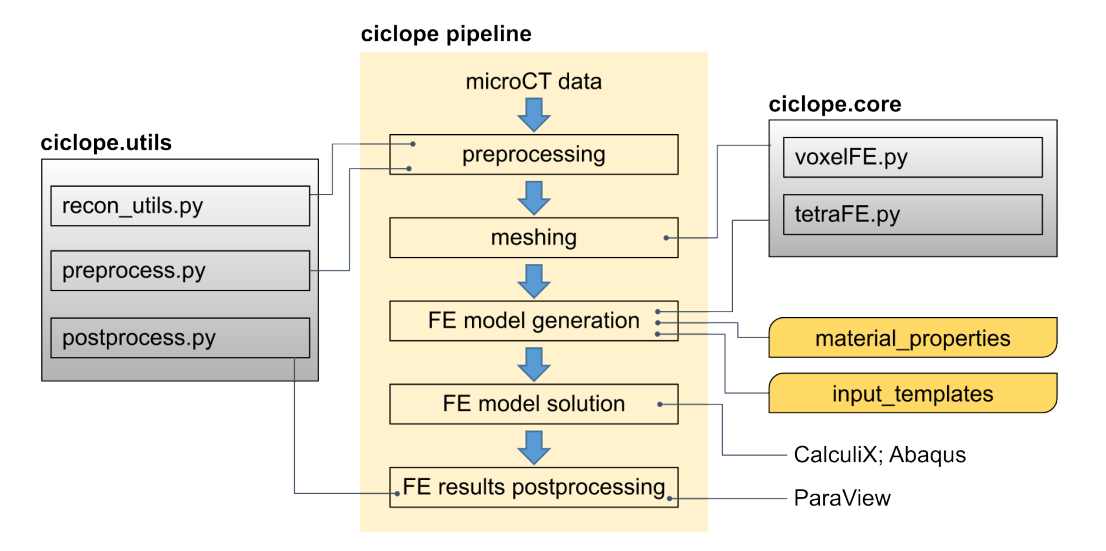

**Figure 1:** Design of ciclope, and application to a pipeline for FE model generation from microCT data.

A pipeline for the generation and solution of a FE model derived from 3D microCT data is shown in the central part of [Figure 1.](#page-1-0) **Image preprocessing**: a microCT dataset is loaded as a NumPy ndarray within Python and segmented to isolate bone voxels and background using Otsu's method [\(Otsu, 1979\)](#page-3-7) as provided by scikit-image [\(Walt et al., 2014\)](#page-4-1). A connectivity check is performed to remove isolated clusters of voxels, that the segmentation might have disconnected from the main structure. According to the user's needs, additional image processing can be applied for smoothing, cropping, resampling and rotating the dataset using the SciPy [\(Virtanen](#page-4-2) [et al., 2020\)](#page-4-2) and scikit-image Python libraries. Furthermore, additional layers of material can be added at the top and bottom surfaces of the sample should the user need to replicate the effect of endcaps in the actual mechanical testing conditions. **Meshing**: ciclope allows to create two types of FE meshes. Image voxels can be directly converted to 8-node, hexahedral brick elements with the voxelFE.py module. Alternatively, meshes of 4-node tetrahedra can be generated calling CGAL [\(The CGAL Project, 2022\)](#page-3-8) through the tetraFE.py module. **FE model generation**: the mesh is converted to an .INP input file for Abaqus/CalculiX FE solvers. Within model generation, it is possible to assign material properties, define the boundary conditions, analysis type and steps, and request specific simulation outputs using a separate analysis template .TMP file. Libraries of material\_properties and input\_templates are provided for this process. Additional CalculiX user examples and templates are available online [\(Kraska,](#page-3-9) [2022\)](#page-3-9). For voxel-FE model generation, different material mapping strategies can be used: uniform tissue material properties (elastic modulus and poisson ratio) can be applied to all bone voxels. Alternatively, the local image intensity (voxel grey values) can be converted to heterogeneous material properties using a mapping law defined by the user. **FE model solution and postprocessing**: FE models can be solved using the external software Abaqus or CalculiX. Simulation ouptut files are read to compute, among other, total reaction forces on the model boundaries, or orthogonal cross-section plots of the model's displacement of stress fields.

### **The ciclope ecosystem**

Ciclope relies on several other tools for 3D image and FE processing:

- Voxel and tetrahedra mesh exports performed with meshio [\(Schlömer, 2022a\)](#page-3-10).
- Tetrahedra meshes generated with the Python [CGAL](https://www.cgal.org/) frontend pygalmesh [\(Schlömer,](#page-3-11) [2022b\)](#page-3-11).
- High-resolution surface meshes generated with PyMCubes [\(Márquez Neila, 2023\)](#page-3-12).
- FE input files (.INP) generated by ciclope can be solved using the free software CalculiX [\(Dhondt, 2004\)](#page-3-13) or [Abaqus](https://www.3ds.com/products-services/simulia/products/abaqus/).

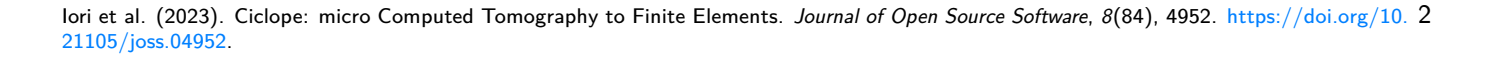

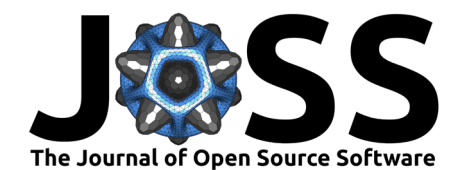

• 3D images and FE results can be visualized with itkwidgets (*[Itkwidgets](#page-3-14)*, 2022), ParaView [\(Henderson, 2022\)](#page-3-15), and ccx2paraview [\(Mirzov, 2022\)](#page-3-16) as illustrated in the [example](https://ciclope.readthedocs.io/en/latest/examples.html) [Jupyter notebooks.](https://ciclope.readthedocs.io/en/latest/examples.html)

# **Examples**

Ciclope contains a library of Jupyter notebooks of example applications in the field of computational biomechanics [\(Figure 2\)](#page-2-1). The main use case is a pipeline for the generation of microFE models from microCT scans of trabecular bone [\(Figure 2A](#page-2-1)). The microCT bone dataset used in the examples is part of the public collection of the Living Human Digital Library (LHDL[, 2006\)](#page-3-17), funded by the European Commission under grant ID: [FP6-IST 026932\)](https://cordis.europa.eu/project/id/026932). Human tissues were collected according to the body donation program of Universitè Libre de Bruxelles (ULB), a partner of the LHDL project.

A linear elastic simulation of a mechanical compression test is used to calculate the apparent elastic modulus of trabecular bone. This procedure is demonstrated using hexahedra (voxel, [Figure 2B](#page-2-1)), and tetrahedra [\(Figure 2C](#page-2-1)) finite elements. Two approaches for the local mapping of material inhomogeneities are illustrated using voxel and tetrahedra FE. Each example can be run within Jupyter or executed from the commandline with the ciclope.py script. Ciclope can be applied to microCT scans other than trabecular bone and in fields other than biomechanics. A simulation of a mechanical test of a whole human teeth, and a non-linear analysis of metal foam plasticity are illustrated in the software examples.

<span id="page-2-1"></span>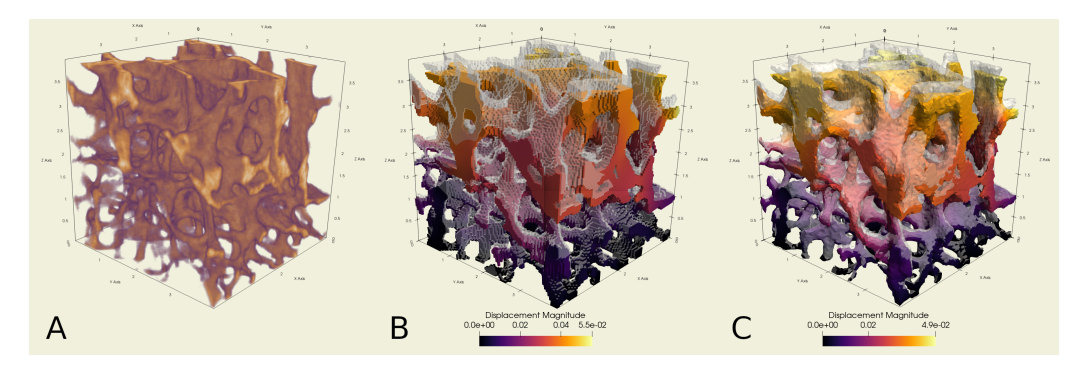

**Figure 2:** MicroFE models of trabecular bone generated from 3D microCT images with ciclope. (A) Input microCT volume data. (B) Hexahedra, and (C) tetrahedra finite element models generated with the voxelFE.py and tetraFE.py modules, respectively.

# **Acknowledgements**

We acknowledge support from the community for Open and Reproducible Musculoskeletal Imaging Research [\(ORMIR\)](https://ormircommunity.github.io/index.html) and from Dr. Serena Bonaretti in particular. Ciclope was partially developed during the Jupyter Community Workshop ["Building the Jupyter Community in](https://github.com/JCMSK/2022_JCW) [Musculoskeletal Imaging Research"](https://github.com/JCMSK/2022_JCW) sponsored by [NUMFocus.](https://numfocus.org/)

## **References**

<span id="page-2-0"></span>Bayraktar, H. H., Morgan, E. F., Niebur, G. L., Morris, G. E., Wong, E. K., & Keaveny, T. M. (2004). Comparison of the elastic and yield properties of human femoral trabecular and cortical bone tissue. Journal of Biomechanics, 37(1), 27–35. [https://doi.org/10.1016/](https://doi.org/10.1016/S0021-9290(03)00257-4) [S0021-9290\(03\)00257-4](https://doi.org/10.1016/S0021-9290(03)00257-4)

lori et al. (2023). Ciclope: micro Computed Tomography to Finite Elements. Journal of Open Source Software, 8(84), 4952. [https://doi.org/10.](https://doi.org/10.21105/joss.04952) 3 [21105/joss.04952.](https://doi.org/10.21105/joss.04952)

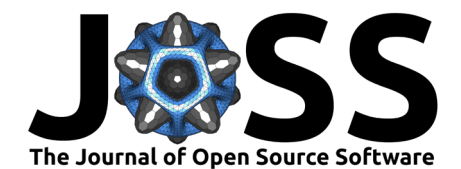

- <span id="page-3-2"></span>Cox, J. M., Smith, J. D., Meulen, M. C. H. van der, & Cole, J. H. (2022). Heterogeneous Tissue Modulus Improved Prediction of Mechanical Behavior in Osteoporotic Vertebral Cancellous Bone. bioRxiv. <https://doi.org/10.1101/2021.11.30.470675>
- <span id="page-3-13"></span>Dhondt, G. (2004). The finite element method for three-dimensional thermomechanical applications. John Wiley & Sons. <http://www.dhondt.de/>
- <span id="page-3-3"></span>Fernández, M. P., Sasso, S. J., McPhee, S., Black, C., Kanczler, J., Tozzi, G., & Wolfram, U. (2022). Nonlinear micro finite element models based on digital volume correlation measurements predict early microdamage in newly formed bone. Journal of the Mechanical Behavior of Biomedical Materials, 105303. <https://doi.org/10.1016/j.jmbbm.2022.105303>
- <span id="page-3-15"></span>Henderson, A. (2022). ParaView, a parallel visualization application. Kitware inc. [https:](https://www.paraview.org/) [//www.paraview.org/](https://www.paraview.org/)
- <span id="page-3-14"></span>Itkwidgets. (2022). Insight Software Consortium. [https://github.com/InsightSoftwareConsortiu](https://github.com/InsightSoftwareConsortium/itkwidgets)m/ [itkwidgets](https://github.com/InsightSoftwareConsortium/itkwidgets)
- <span id="page-3-9"></span>Kraska, M. (2022). CalculiX examples. CALCULIX. <https://github.com/calculix/examples>
- <span id="page-3-12"></span>Márquez Neila, P. (2023). PyMCubes: Marching cubes for Python, v0.1.2. [https://github.](https://github.com/pmneila/PyMCubes) [com/pmneila/PyMCubes](https://github.com/pmneila/PyMCubes)
- <span id="page-3-4"></span>Megías, R., Vercher-Martínez, A., Belda, R., Peris, J. L., Larrainzar-Garijo, R., Giner, E., & Fuenmayor, F. J. (2022). Numerical modelling of cancellous bone damage using an orthotropic failure criterion and tissue elastic properties as a function of the mineral content and microporosity. Computer Methods and Programs in Biomedicine, 219, 106764. <https://doi.org/10.1016/j.cmpb.2022.106764>

<span id="page-3-16"></span>Mirzov, I. (2022). CalculiX to Paraview converter. <https://github.com/calculix/ccx2paraview>

- <span id="page-3-1"></span>Oliviero, S., Owen, R., Reilly, G. C., Bellantuono, I., & Dall'Ara, E. (2020). Optimization of the failure criterion in micro-Finite Element models of the mouse tibia for the non-invasive prediction of its failure load in preclinical applications. Journal of the Mechanical Behavior of Biomedical Materials, 104190. <https://doi.org/10.1016/j.jmbbm.2020.104190>
- <span id="page-3-7"></span>Otsu, N. (1979). A threshold selection method from gray-level histograms. IEEE Transactions on Systems, Man, and Cybernetics,  $9(1)$ , 62–66. [https://doi.org/10.1109/tsmc.1979.](https://doi.org/10.1109/tsmc.1979.4310076) [4310076](https://doi.org/10.1109/tsmc.1979.4310076)
- <span id="page-3-0"></span>Pistoia, W., Rietbergen, B. van, Lochmüller, E.-M., Lill, C. A., Eckstein, F., & Rüegsegger, P. (2002). Estimation of distal radius failure load with micro-finite element analysis models based on three-dimensional peripheral quantitative computed tomography images. Bone, 30(6), 842–848. [https://doi.org/10.1016/S8756-3282\(02\)00736-6](https://doi.org/10.1016/S8756-3282(02)00736-6)
- <span id="page-3-10"></span>Schlömer, N. (2022a). Meshio v5.0.0: Tools for mesh files. [https://doi.org/10.5281/zenodo.](https://doi.org/10.5281/zenodo.1173115) [1173115](https://doi.org/10.5281/zenodo.1173115)
- <span id="page-3-11"></span>Schlömer, N. (2022b). Pygalmesh: Python interface for CGAL's meshing tools. [https:](https://doi.org/10.5281/zenodo.5564818) [//doi.org/10.5281/zenodo.5564818](https://doi.org/10.5281/zenodo.5564818)
- <span id="page-3-5"></span>Stauber, M., Huber, M., Lenthe, G. H. van, Boyd\*, S. K., & Müller, R. (2004). A Finite Element Beam-model for Efficient Simulation of Large-scale Porous Structures. Computer Methods in Biomechanics and Biomedical Engineering,  $7(1)$ ,  $9-16$ . [https://doi.org/10.](https://doi.org/10.1080/10255840410001656408) [1080/10255840410001656408](https://doi.org/10.1080/10255840410001656408)
- <span id="page-3-8"></span>The CGAL Project. (2022). CGAL User and Reference Manual (5.5 ed.). CGAL Editorial Board. <https://doc.cgal.org/5.5/Manual/packages.html>

<span id="page-3-17"></span>The Living Human Digital Library (LHDL). (2006). <http://projects.kmi.open.ac.uk/lhdl/>

<span id="page-3-6"></span>Verhulp, E., Rietbergen, B. van, Müller, R., & Huiskes, R. (2008). Indirect determination of trabecular bone effective tissue failure properties using micro-finite element simulations.

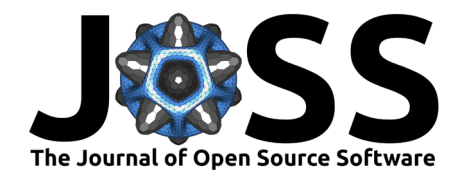

Journal of Biomechanics, 41(7), 1479-1485. [https://doi.org/10.1016/j.jbiomech.2008.02.](https://doi.org/10.1016/j.jbiomech.2008.02.032) [032](https://doi.org/10.1016/j.jbiomech.2008.02.032)

- <span id="page-4-2"></span>Virtanen, P., Gommers, R., Oliphant, T. E., Haberland, M., Reddy, T., Cournapeau, D., Burovski, E., Peterson, P., Weckesser, W., Bright, J., Walt, S. J. van der, Brett, M., Wilson, J., Millman, K. J., Mayorov, N., Nelson, A. R. J., Jones, E., Kern, R., Larson, E., … SciPy 1.0 Contributors. (2020). SciPy 1.0: Fundamental Algorithms for Scientific Computing in Python. Nature Methods, 17, 261–272. <https://doi.org/10.1038/s41592-019-0686-2>
- <span id="page-4-1"></span>Walt, S. van der, Schönberger, J. L., Nunez-Iglesias, J., Boulogne, F., Warner, J. D., Yager, N., Gouillart, E., & Yu, T. (2014). Scikit-image: Image processing in Python. PeerJ, 2, e453. <https://doi.org/10.7717/peerj.453>
- <span id="page-4-0"></span>Zauel, R., Yeni, Y. N., Bay, B. K., Dong, X. N., & Fyhrie, D. P. (2005). Comparison of the Linear Finite Element Prediction of Deformation and Strain of Human Cancellous Bone to 3D Digital Volume Correlation Measurements. Journal of Biomechanical Engineering, 128(1), 1–6. <https://doi.org/10.1115/1.2146001>

lori et al. (2023). Ciclope: micro Computed Tomography to Finite Elements. Journal of Open Source Software, 8(84), 4952. [https://doi.org/10.](https://doi.org/10.21105/joss.04952) 5 [21105/joss.04952.](https://doi.org/10.21105/joss.04952)